Информация о владельце: ФИО: Галунин Сергей Александрович Должность: проректор по учебной работе Дата подписания: 07.07.2023 11:51:01 Уникальный программный ключ: 08ef34338325bdb0ac5a47baa5472ce36cc3fc3b

Приложение к ОПОП «Аудиовизуальная техника»

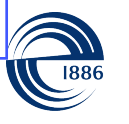

СП6ГЭТУ «ЛЭТИ» ПЕРВЫЙ ЭЛЕКТРОТЕХНИЧЕСКИЙ

МИНОБРНАУКИ РОССИИ

федеральное государственное автономное образовательное учреждение высшего образования **«СанктПетербургский государственный электротехнический университет «ЛЭТИ» им. В.И.Ульянова (Ленина)» (СПбГЭТУ «ЛЭТИ»)**

#### **РАБОЧАЯ ПРОГРАММА**

дисциплины

## «КОМПЬЮТЕРНЫЕ СРЕДСТВА МОДЕЛИРОВАНИЯ И

### ПРОЕКТИРОВАНИЯ

### ТЕЛЕВИЗИОННЫХ СИСТЕМ»

для подготовки бакалавров

по направлению

11.03.01 «Радиотехника»

по профилю

«Аудиовизуальная техника»

Санкт-Петербург 2022

## **ЛИСТ СОГЛАСОВАНИЯ**

Разработчики:

старший научный сотрудник, к.т.н., доцент Мотыко А.А.

Рабочая программа рассмотрена и одобрена на заседании кафедры ТВ 22.03.2022, протокол № 06-21/22

Рабочая программа рассмотрена и одобрена учебно-методической комиссией ФРТ, 29.03.2022, протокол № 3

Согласовано в ИС ИОТ Начальник ОМОЛА Загороднюк О.В.

# **1 СТРУКТУРА ДИСЦИПЛИНЫ**

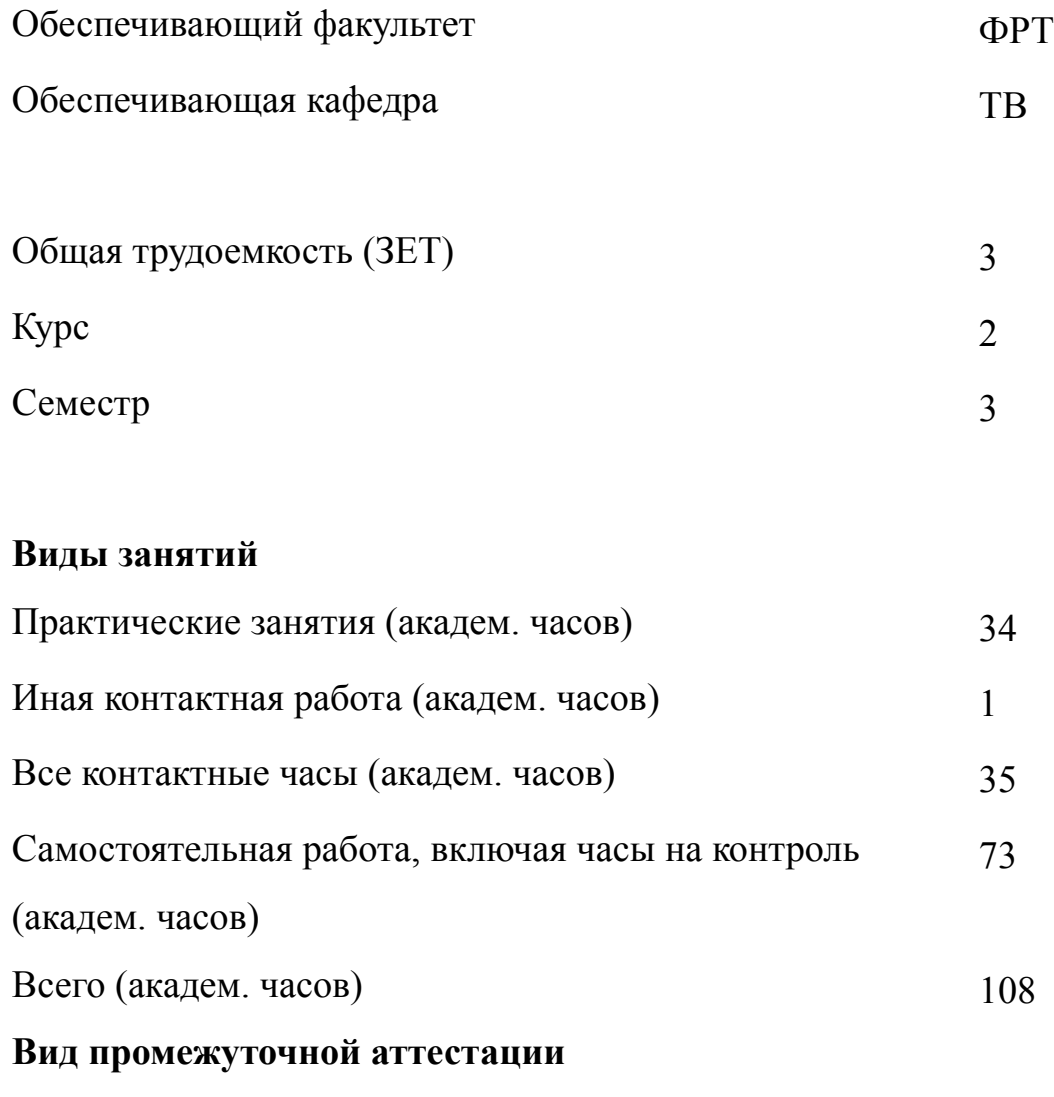

- Дифф. зачет (курс) 2
	-

#### **2 АННОТАЦИЯ ДИСЦИПЛИНЫ**

### **«КОМПЬЮТЕРНЫЕ СРЕДСТВА МОДЕЛИРОВАНИЯ И ПРОЕКТИРОВАНИЯ ТЕЛЕВИЗИОННЫХ СИСТЕМ»**

В рамках дисциплины изучаются основные программные средства для решения задач видеоаналитики в системах компьютерного зрения. Студенты изучают язык программирования Python и весь основной стек программных средств для работы с изображениями и видеоданными с целью решения задач компьютерного зрения. В рамках курса обучающиеся знакомятся и приобретают навыки работы со специализированными библиотеками и пакетами: numpy, OpenCV, pandas, matplotlib и другими. Курс обеспечивает получение необходимых базовых знаний, умений и навыков для изучения последующей дисциплины «Компьютерные технологии в видеопроизводстве».

#### **SUBJECT SUMMARY**

### **«COMPUTER TOOLS FOR TELEVISION SYSTEMS MODELING AND DESIGNING»**

The discipline studies basic software tools for solving problems of video analytics in computer vision systems. Students study Python programming language and all basic software stack for working with images and video data in order to solve computer vision tasks. Within the framework of the course students get acquainted and acquire skills of working with specialized libraries and packages: numpy, OpenCV, pandas, matplotlib and others. The course provides the necessary basic knowledge, abilities and skills to study the subsequent discipline "Computer technologies in video production".

### **3 ОБЩИЕ ПОЛОЖЕНИЯ**

#### **3.1 Цели и задачи дисциплины**

1. Целью изучения дисциплины является получение знаний об основных программных средствах для решения задач видеоаналитики в системах компьютерного зрения, формирование умений в области использования специализированных программных средств, приобретение навыков работы со специализированными библиотеками и пакетами: numpy, OpenCV, pandas, matplotlib.

2. В рамках изучения дисциплины решаются следующие задачи:

получение знаний о языке программирования Python;

формирование умений по использованию всего основного стека программных средств для работы с изображениями и видеоданными;

приобретение навыков решения задач компьютерного зрения.

3. При изучении дисциплины студенты получают знания в области использования современных программных средств проектирования и моделирования для задач компьютерного зрения.

4. При изучении дисциплины студенты приобретают умения в области использования специализированных программных средств для решения задач видеоаналитики.

5. При изучении дисциплины студенты приобретают навыки работы со специализированными библиотеками и пакетами: numpy, OpenCV, pandas, matplotlib

#### **3.2 Место дисциплины в структуре ОПОП**

Дисциплина изучается на основе ранее освоенных дисциплин учебного плана:

1. «Информатика»

2. «Информационные технологии»

4

и обеспечивает изучение последующих дисциплин:

- 1. «Учебная практика (ознакомительная практика)»
- 2. «Компьютерные технологии в видеопроизводстве»
- 3. «Проектирование видеоинформационных систем»

### $3.3$ Перечень планируемых результатов обучения по дисциплине, соотнесенных с планируемыми результатами освоения образовательной программы

В результате освоения образовательной программы обучающийся должен достичь следующие результаты обучения по дисциплине:

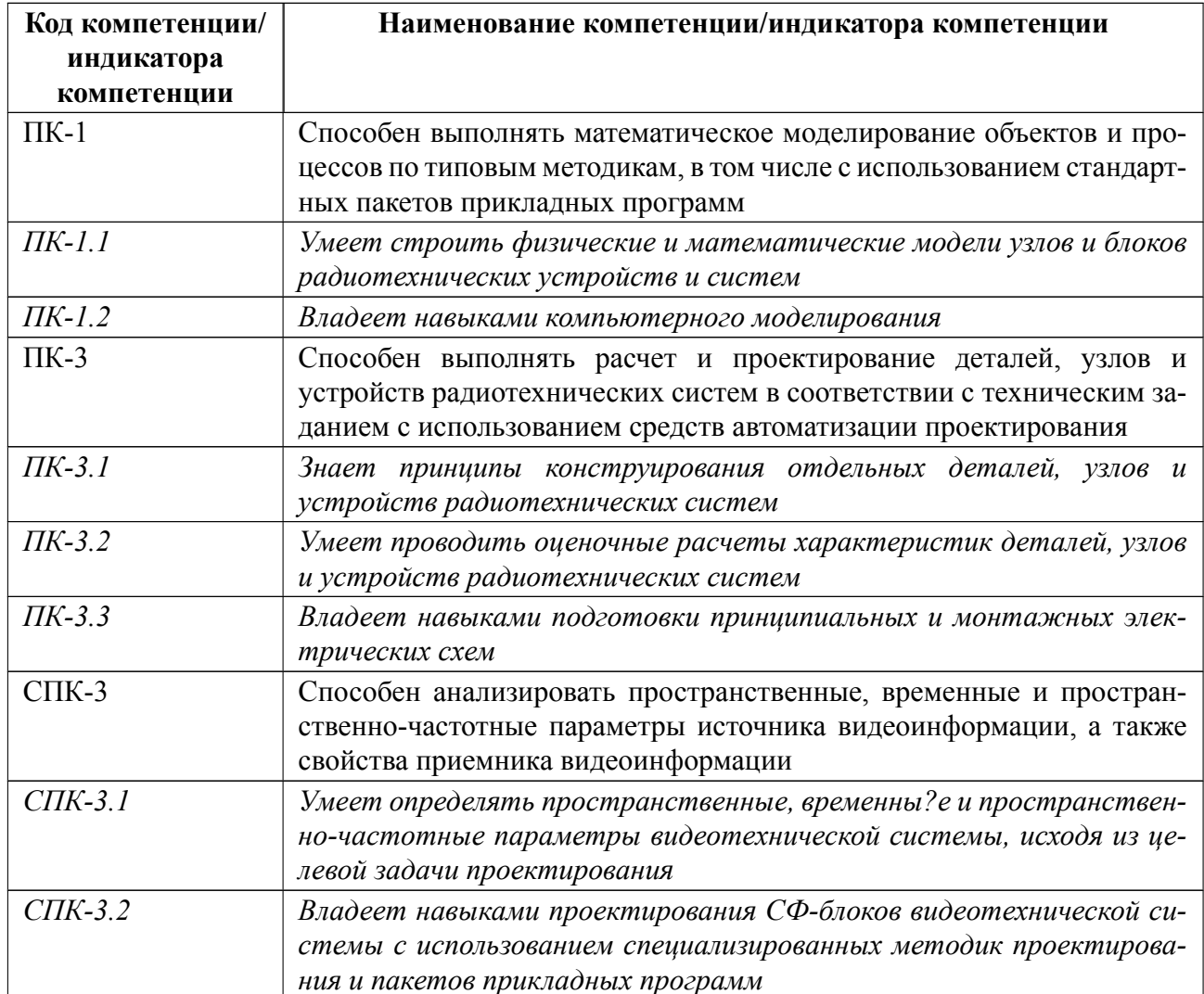

## 4 СОДЕРЖАНИЕ ДИСЦИПЛИНЫ

## 4.1 Содержание разделов дисциплины

# 4.1.1 Наименование тем и часы на все виды нагрузки

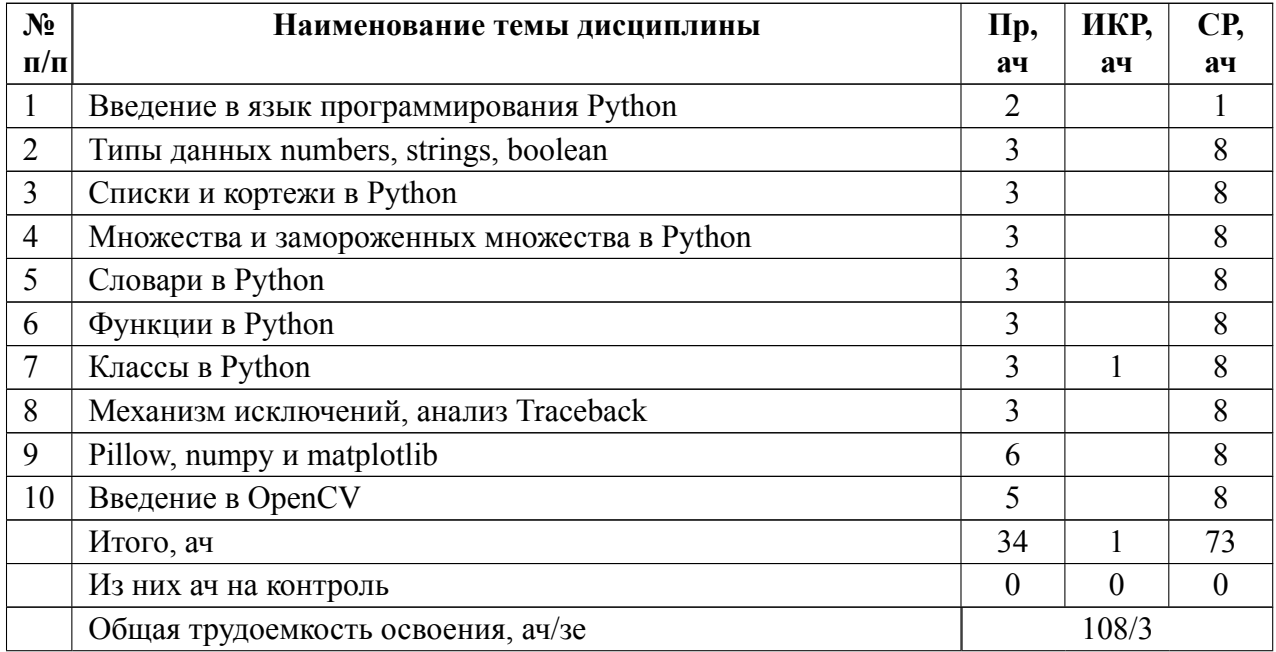

## 4.1.2 Содержание

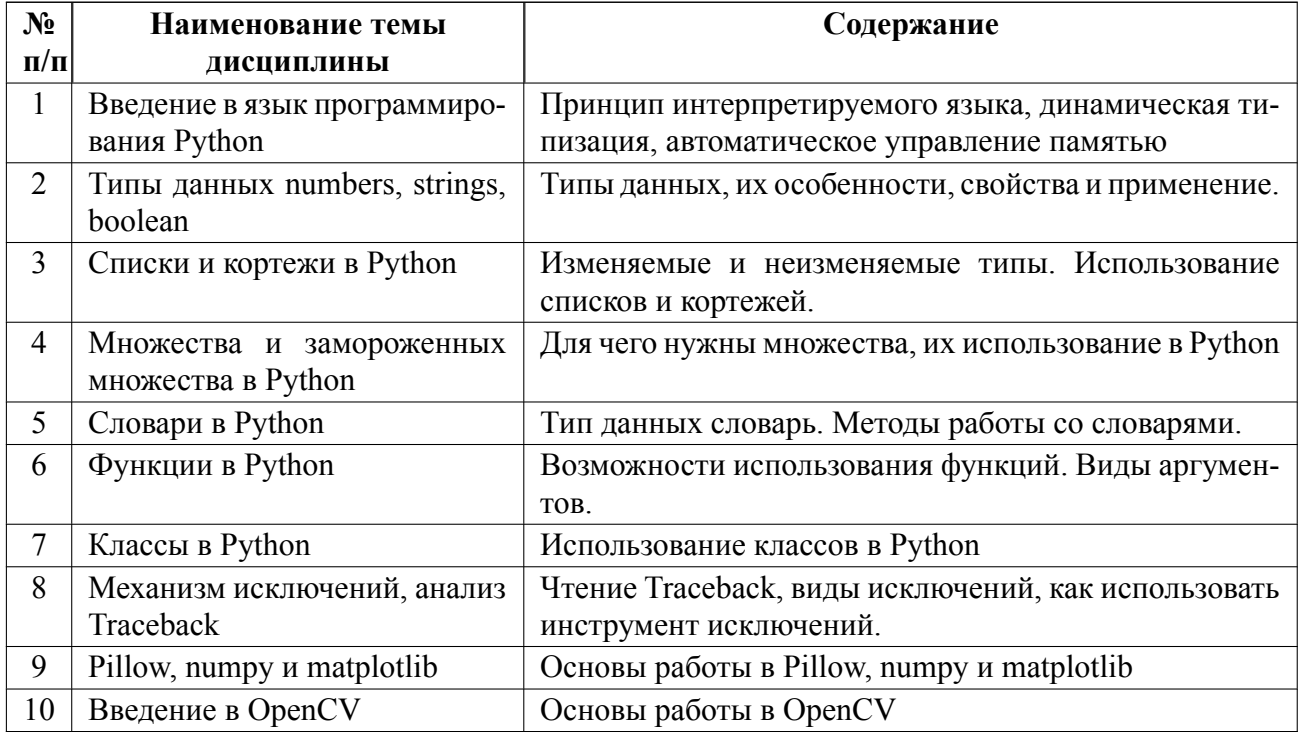

### **4.2 Перечень лабораторных работ**

Лабораторные работы не предусмотрены.

### **4.3 Перечень практических занятий**

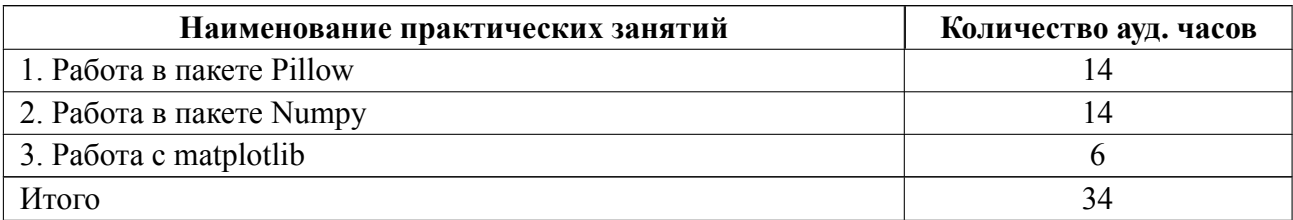

## **4.4 Курсовое проектирование**

Курсовая работа (проект) не предусмотрены.

### **4.5 Реферат**

Реферат не предусмотрен.

### **4.6 Индивидуальное домашнее задание**

Индивидуальное домашнее задание не предусмотрено.

### **4.7 Доклад**

Доклад не предусмотрен.

### **4.8 Кейс**

Кейс не предусмотрен.

#### 4.9 Организация и учебно-методическое обеспечение самостоятельной работы

Изучение дисциплины сопровождается самостоятельной работой студентов с рекомендованными преподавателем литературными источниками и информационными ресурсами сети Интернет. Планирование времени для изучения дисциплины осуществляется на весь период обучения, предусматривая при этом регулярное повторение пройденного материала. Обучающимся, в рамках внеаудиторной самостоятельной работы, необходимо регулярно дополнять сведениями из литературных источников. При этом на основе изучения рекомендованной литературы целесообразно составить конспект основных положений, терминов и определений, необходимых для освоения разделов учебной дисциплины. Особое место уделяется консультированию, как одной из форм обучения и контроля самостоятельной работы. Консультирование предполагает особым образом организованное взаимодействие между преподавателем и студентами, при этом предполагается, что консультант либо знает готовое решение, которое он может предписать консультируемому, либо он владеет способами деятельности, которые указывают путь решения проблемы.

Самостоятельное изучение студентами теоретических основ дисциплины обеспечено необходимыми учебно-методическими материалами (учебные пособия), выполненными в печатном виде.

Изучение студентами дисциплины сопровождается проведением регулярных консультаций преподавателей, обеспечивающих практические занятия по дисциплине, за счет бюджета времени, отводимого на консультации (внеаудиторные занятия, относящиеся к разделу «Самостоятельные часы для изучения дисциплины»).

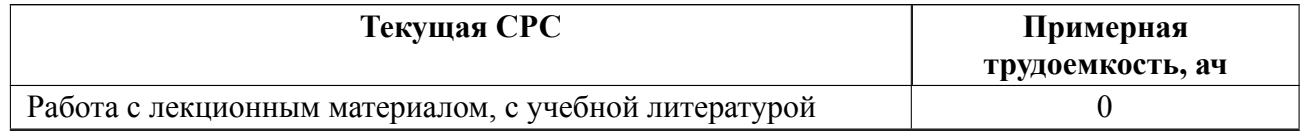

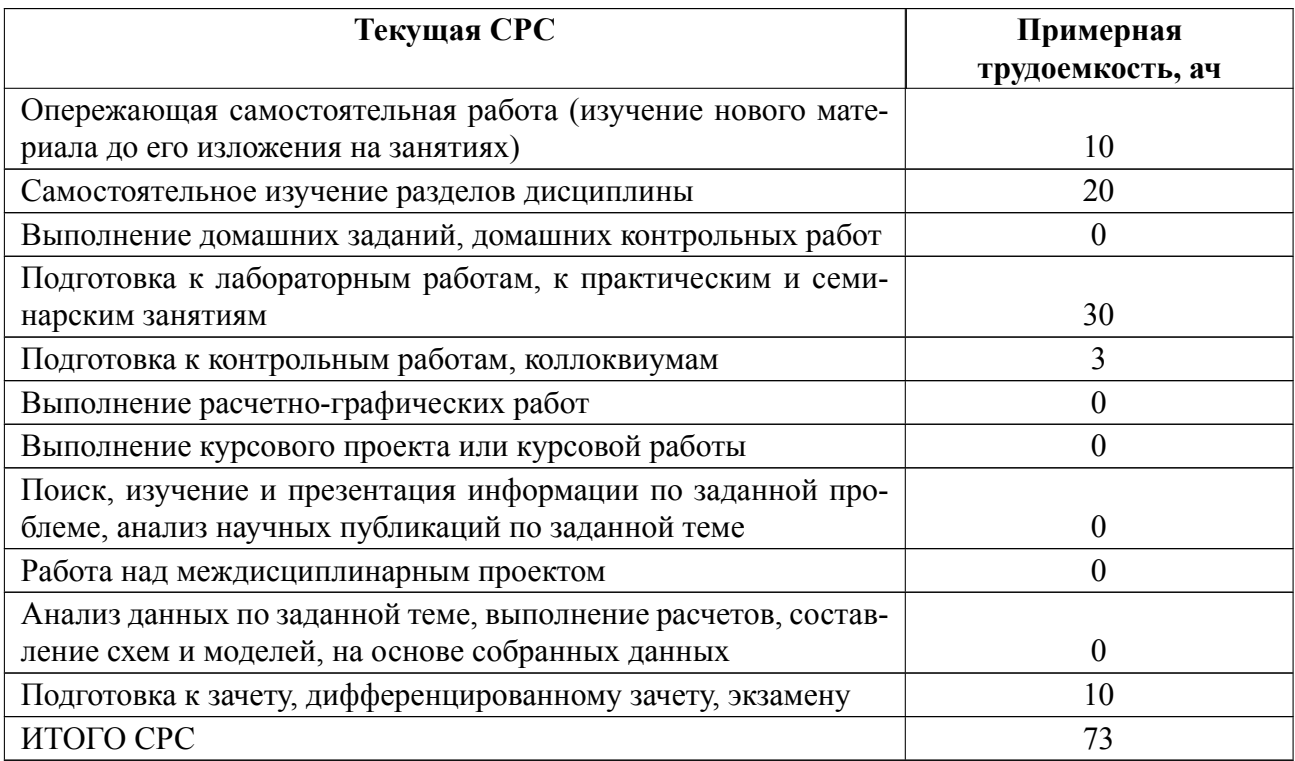

### **5 Учебнометодическое обеспечение дисциплины**

# **5.1 Перечень основной и дополнительной литературы, необходимой для освоения дисциплины**

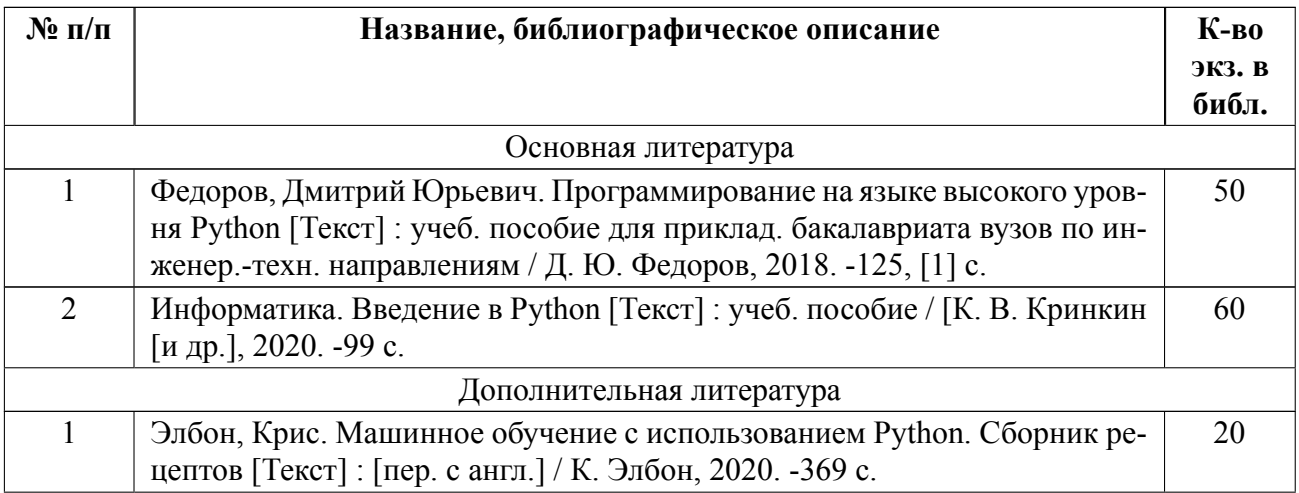

### **5.2 Перечень ресурсов информационнотелекоммуникационной сети «Ин-**

#### **тернет», используемых при освоении дисциплины**

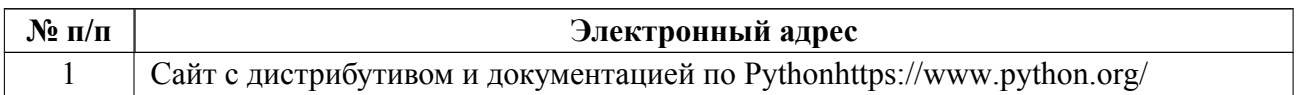

### **5.3 Адрес сайта курса**

Адрес сайта курса: https://vec.etu.ru/moodle/course/view.php?id=12578

### **6 Критерии оценивания и оценочные материалы**

## **6.1 Критерии оценивания**

Для дисциплины «Компьютерные средства моделирования и проектирования телевизионных систем» предусмотрены следующие формы промежуточной аттестации: зачет с оценкой.

#### **Зачет с оценкой**

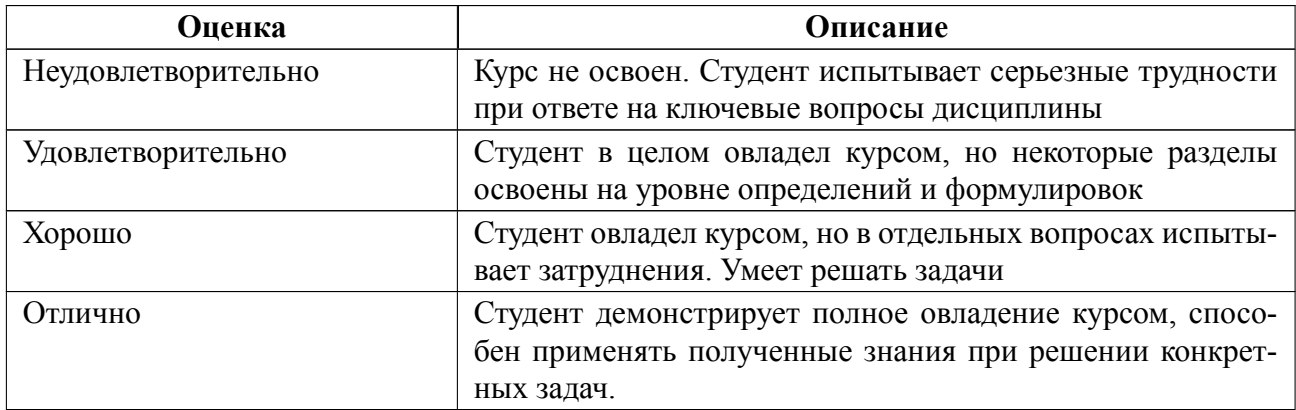

### Особенности допуска

Для допуска к зачету с оценкой должны быть выполнены, представлены на защиту и защищены три практические работы по заданным темам. Защита практической работы проходит на коллоквиуме. В результате ответов на вопросы, студент получает оценку по соответствующей теме. На итоговом зачете студент отвечает на вопросы билета. В соответствии с уровнем продемонстрированных знаний (с учетом доп. вопросов) и полученных оценок в течение семестра выставляется итоговая оценка.

#### $6.2$ Оценочные материалы для проведения текущего контроля и промежуточной аттестации обучающихся по дисциплине

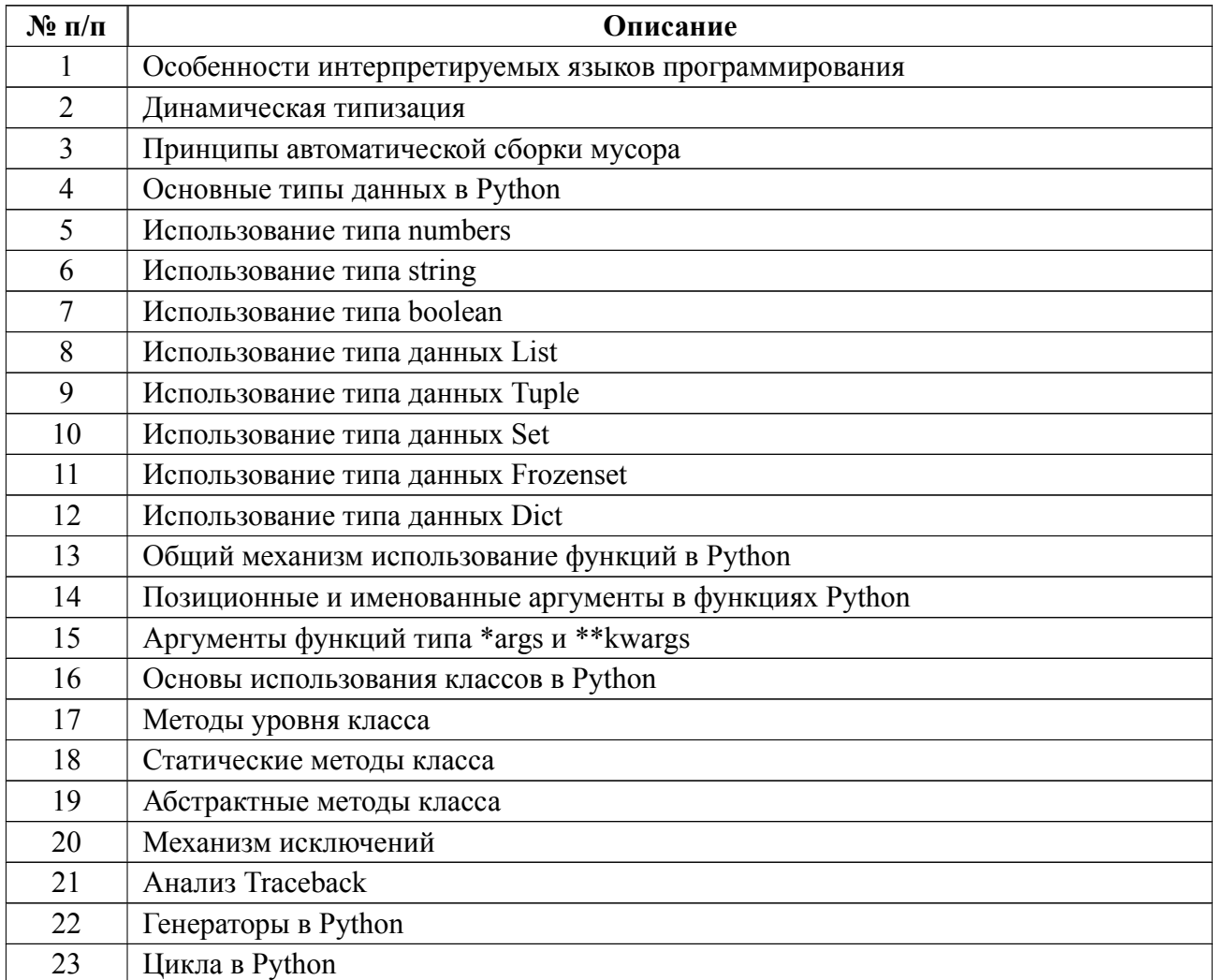

### Вопросы к дифф.зачету

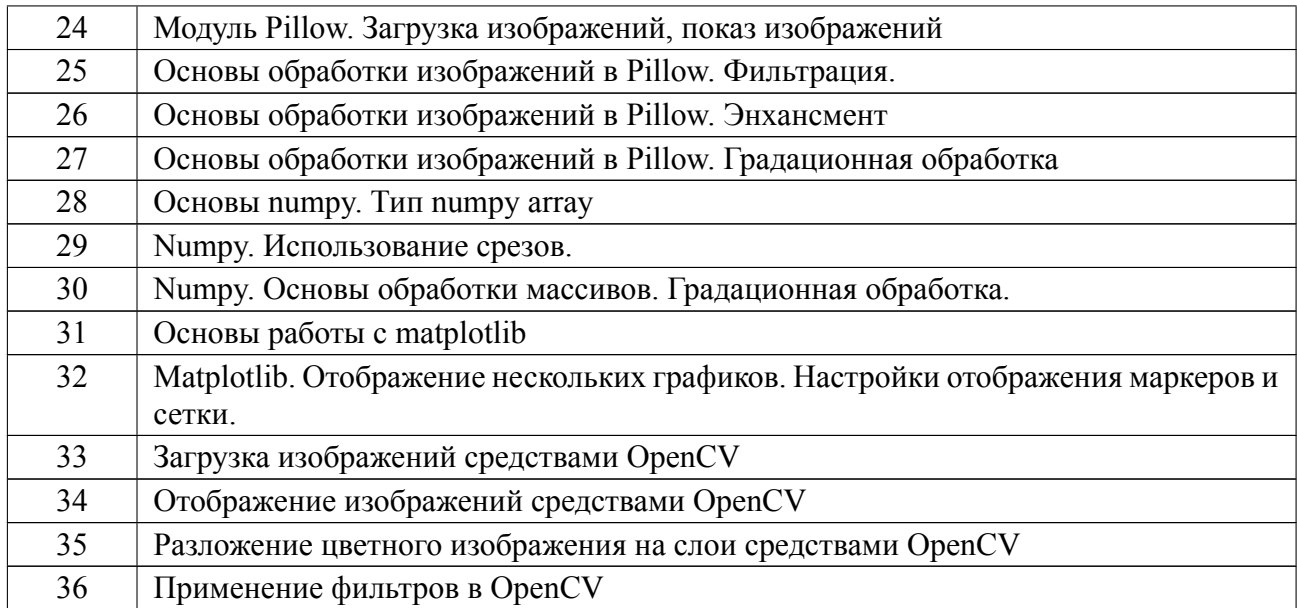

#### **Форма билета**

Министерство науки и высшего образования Российской Федерации ФГАОУ

ВО «Санкт-Петербургский государственный электротехнический университет

«ЛЭТИ» имени В.И. Ульянова (Ленина)»

### БИЛЕТ № 1

## Дисциплина **Компьютерные средства моделирования и проектирова-**

#### **ния телевизионных систем**

- 1. Основные типы данных в Python
- 2. Основные возможности matplotlib

УТВЕРЖДАЮ

Заведующий кафедрой **H.A. Обухова** 

Весь комплект контрольно-измерительных материалов для проверки сформированности компетенции (индикатора компетенции) размещен в закрытой части по адресу, указанному в п. 5.3

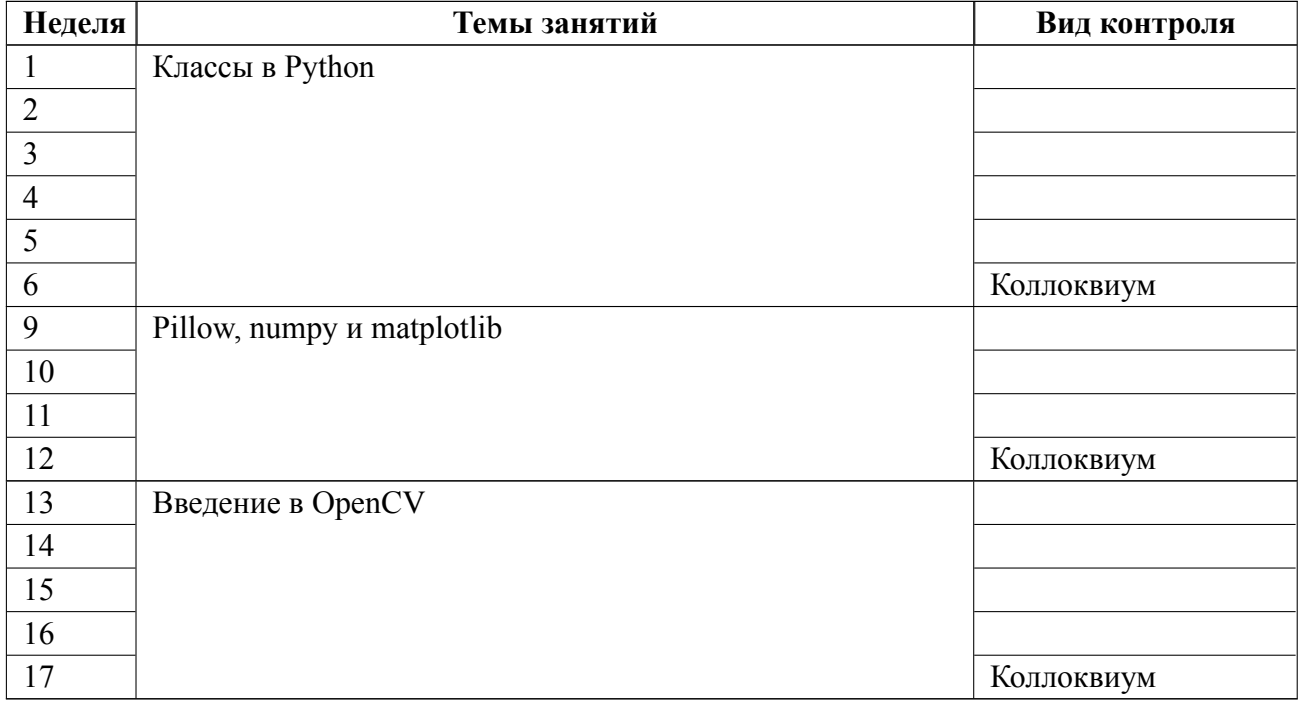

#### **6.3 График текущего контроля успеваемости**

#### **6.4 Методика текущего контроля**

#### **на практических (семинарских) занятиях**

Текущий контроль включает в себя контроль посещаемости (не менее 80 % занятий), и защиту трех практических работ на коллоквиумах. По результатам посещаемости и защит (необходимо получить оценку по каждому из трех коллоквиумов по соответствующим темам) студент получает допуск на итоговый зачет.

Оценка "удовлетворительно", "хорошо", "отлично" за коллоквиум ставится в случае, если обучающийся дает обоснованные верные ответы на поставленные вопросы по теме коллоквиума. При этом студент получает оценку

"удовлетворительно" в случае, если при ответе на вопрос продемонстрировано базовое понимание материала и освоение ключевых вещей курса;

"хорошо" в случае, если при ответе на вопрос продемонстрировано уверенное и полное владение материалом, ответы даны без затруднений;

"отлично" в случае, если при ответе продемонстрировано глубокое понимание вопросов курса, широкий кругозор по тематике предмета, заметен приобретенный практический опыт.

Оценка «не удовлетворительно» ставится в случае, если обучающийся не знает учебный материал, затрудняется с ответом на вопросы по теме коллоквиума.

В ходе проведения семинарских и практических занятий целесообразно привлечение студентов к как можно более активному участию в дискуссиях, решении задач, обсуждениях и т. д. При этом активность студентов также может учитываться преподавателем, как один из способов текущего контроля на практических занятиях.

#### **самостоятельной работы студентов**

Контроль самостоятельной работы студентов осуществляется на практических занятиях студентов по методикам, описанным выше.

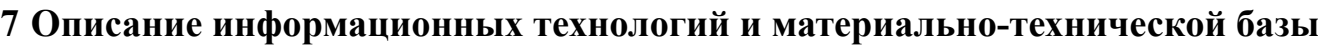

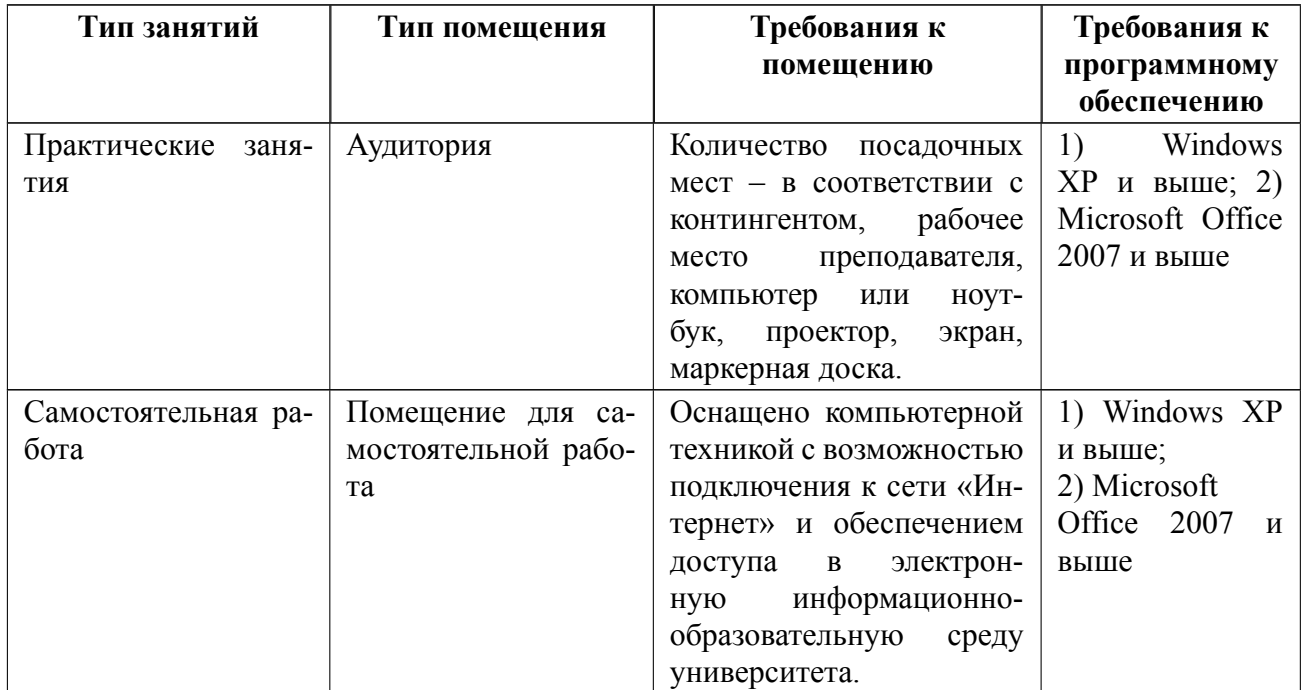

### **8 Адаптация рабочей программы для лиц с ОВЗ**

Адаптированная программа разрабатывается при наличии заявления со стороны обучающегося (родителей, законных представителей) и медицинских показаний (рекомендациями психолого-медико-педагогической комиссии). Для инвалидов адаптированная образовательная программа разрабатывается в соответствии с индивидуальной программой реабилитации.

# **ЛИСТ РЕГИСТРАЦИИ ИЗМЕНЕНИЙ**

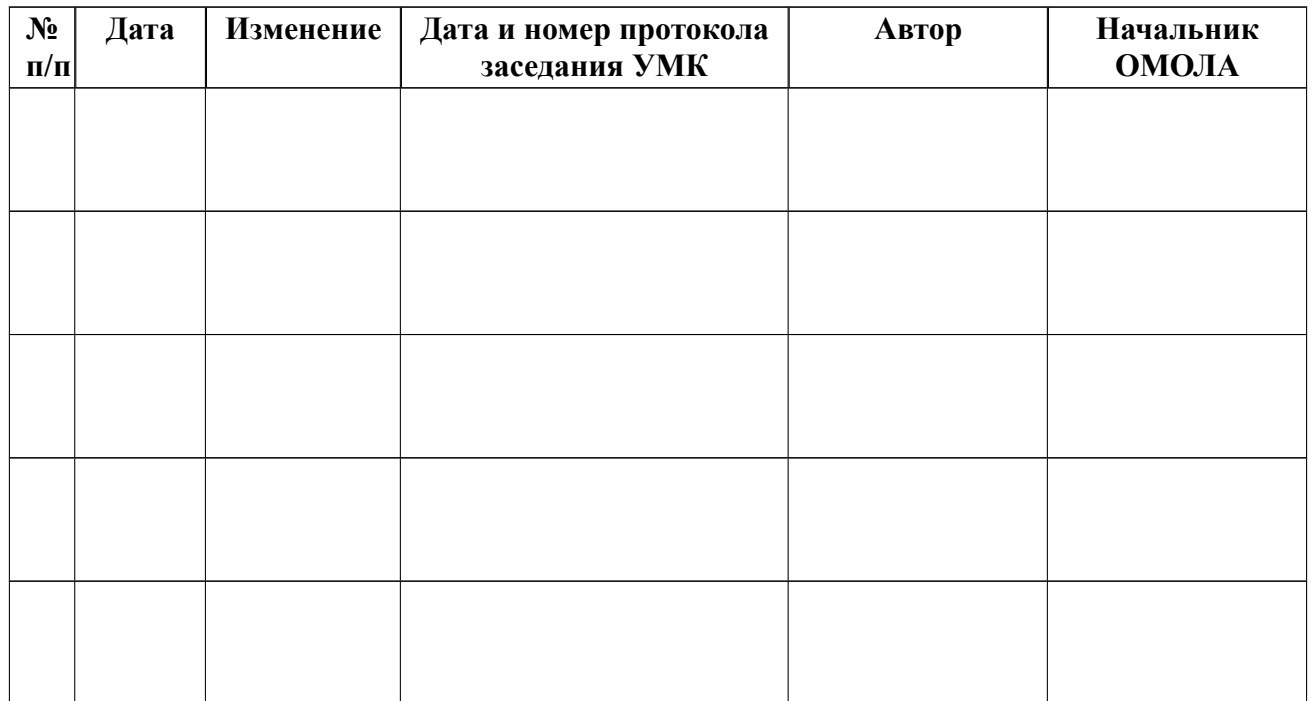